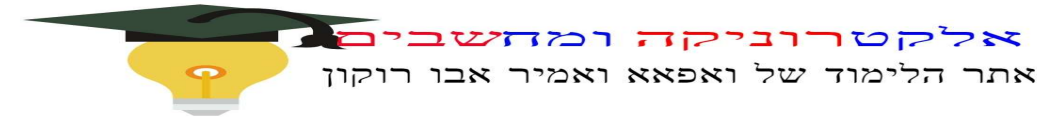

### תרגול דף תרגילים מחלקות

## $(1$  'עבודה מס') נקודת התחלה

### המחלקהPoint

**ממשק המחלקה Point**<br>המחלקה Point שנב**ָה** בתרגיל זה מגדירה נקודה בעלת שתי קואורדינטות: x ו-y.

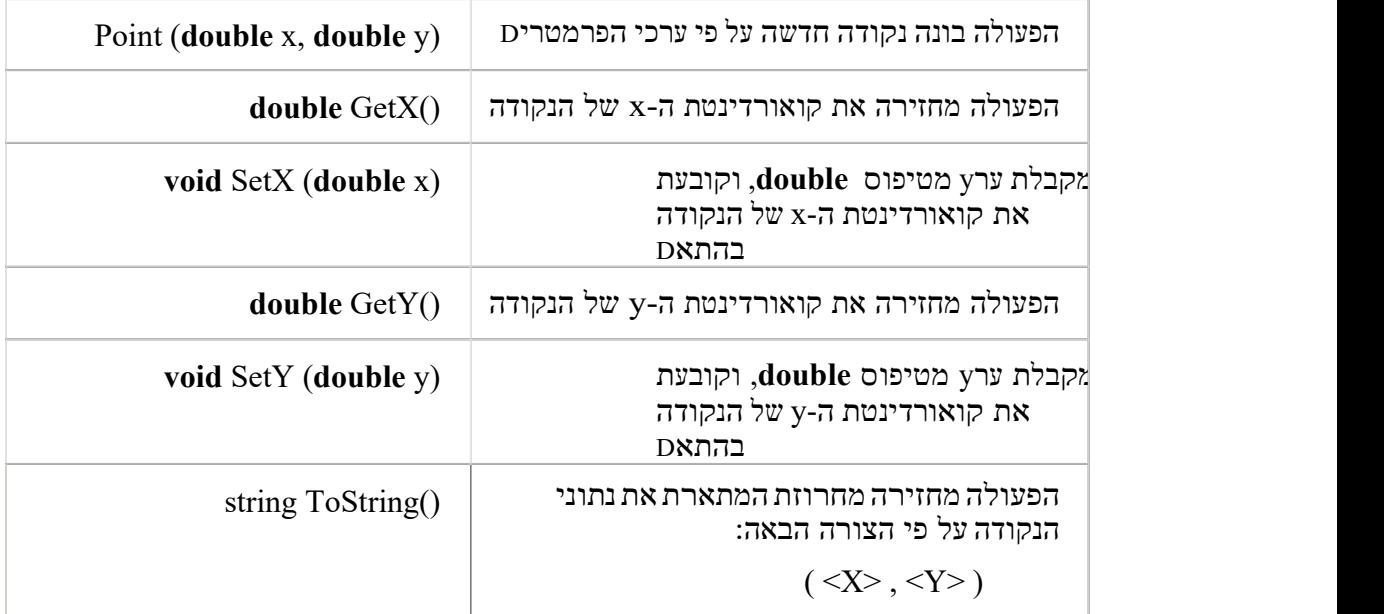

#### מה עליכם לעשות?

j

- א. צרו מחלקה חדשה בשם Point (זכרו: שם המחלקה ושם הקובz שבו היא נמצאת חייבים ל היות זהיD(.
	- ב. יצגו את המחלקה Point (במילים אחרות: קבעו מה יהיו התכונות של מופעי המחלקה).
		- ג. ציירו תרשים UML המתאים למחלקה.
			- ד. ממשו את פעולות המחלקה Point.

כדי לבדוק שהמחלקה שכתבתD עובדת כראוי, עליכם לכתוב תוכנית בדיקה, לפי ההנחיות האלה:

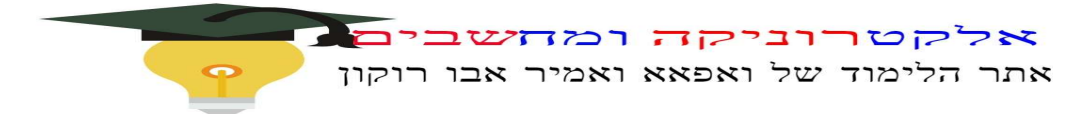

<mark>המחלקה TestPoint</mark><br>צרו מחלקה נוספת בשם TestPoint (בקובTestPoint.cs).

בתוy המחלקה TestPointכתבו פעולת (...)Main המבצעת את משימות האלה:

.1 בונה נקודה חדשה לפי הקואודינטות (7 43,).

.2 בונה נקודה חדשה נוספת לפי הקואורדינטות (5 5,). .3

מדפיסה את שתי הנקודות בעזרת המחרוזת המוחזרת מהפעולה (ToString כץ (איµ צור לכתוב את שD הפעולה במפורש):

Console.WriteLine(xxx);

- 4. מחליפה ביµ קואורדינטות ה-x של שתי הנקודות, תוy שימוש בפעולות השונות של המחלקה נקודה.
	- .5 מדפיסה שוב את הנקודות החדשות.

חלק ב:

נרחיב את המחלקה Point ונוסיr לה שתי פעולות:

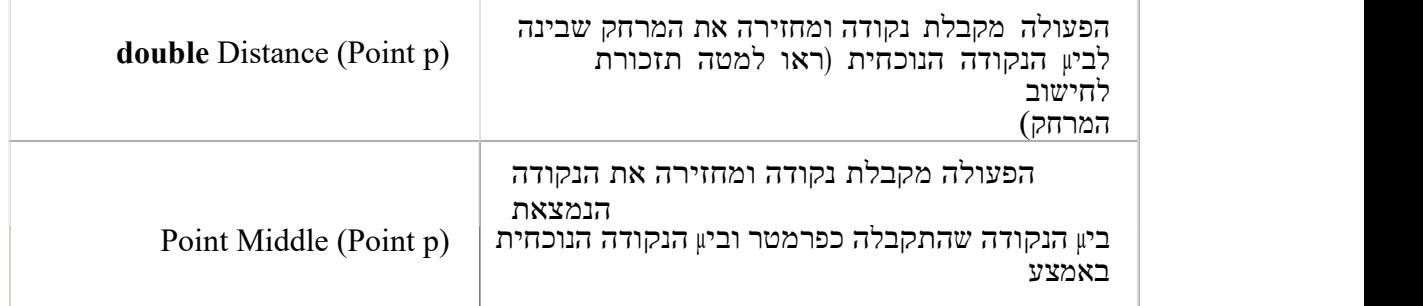

ת הוא: הישוב נקודת האמצע ביון שתי הנקודות (1y1, y2) ו- $(x2, y2)$  הוא

 $y_1 + y_2$ 

j

 $x_{middle}$  $\frac{x_1 + x_2}{2}$   $y_{middle} = \frac{x_2 + x_3}{2}$ 

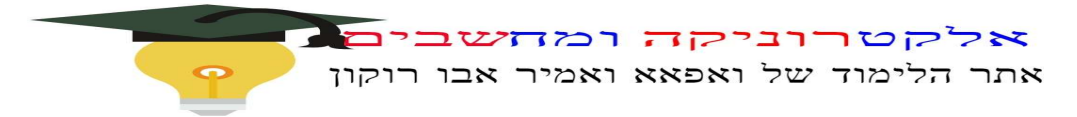

ת המרחק ביון שתי נקודות (1,  $(x1, y1)$  ו- $(x2, y2)$  הוא:

2 a *z* a *z* a *z* a *z* a *z* a *z* a *z* a *z* a *z* a *z* a *z* a *z* a *z* a *z* a *z*  $_{2}(x - x)^{2} + (y - y_{1})^{2}$ 

פעולות החזקה והשורש קיימות במחלקה Math המופיעה במאגר המחלקות המוכנות של סישרפ ויש "לייבא" אותה. System החבילה System ויש "לייבא" אותה.  $MSDN-$ 

ממשק חלקי של המחלקה Math<br>המחלקה מאגדת בתוכה פעולות מחלקה שונות המבצעות חישובים מתמטיים נפוצים.

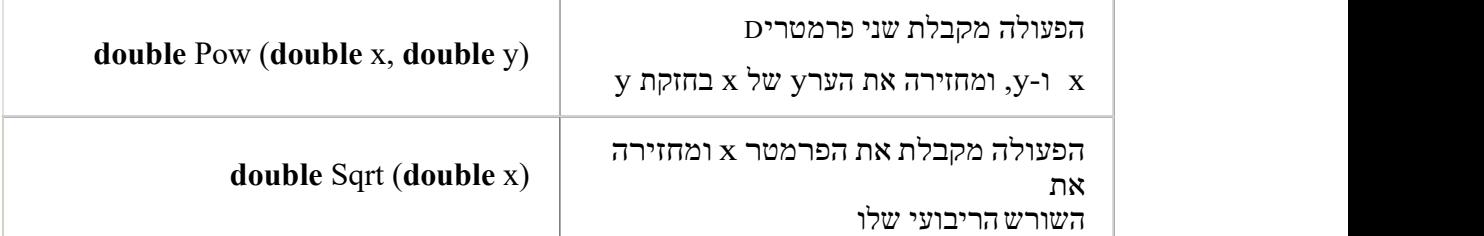

פעלת הפעולות נעשית דרy שם המחלקה.פעולות האלה הµ פעולות מחלקה.<br>להוציא שורש מ-9 יש לרחור

- .1 הוסיפו לפעולה הראשית חישוב של המרחק ביµ שתי הנקודות המקוריות שיצרתם בחלק<br>1. הוסיפו לפעולה הראשית חישוב של המרחק ביµ שתי הנקודות המקוריות שיצרתם בחלק
- $.2$ . והדפיסו אותו.

הוסיפו לפעולה הראשית חישוב של נקודת האמצע ביµ הנקודות שיצרתD בחלק א, לאחר החלפת ערכי ה-x. הדפיסו את הנקודה.

שימו לב:

j

בפעולה המחשבת נקודת אמצע, ערך ההחזרה גם הוא עצם מסוג Point. כלומר עליכם ליצור את העצם החדש בתוך מימוש הפעולה, ואז להחזיר אותו כערץ ההחזרה של הפעולה.

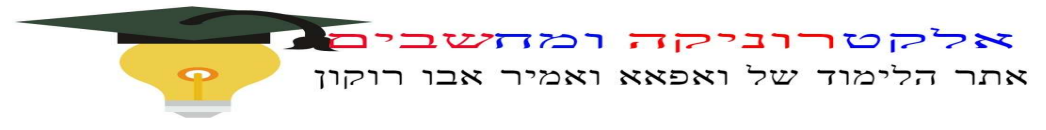

### $(2$  ' עבודה מס' משחק בקוביות

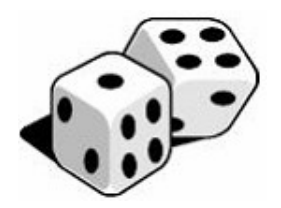

### ממשק המחלקה קובייה – Die

המחלקה Die (קובייה) מגדירה קובייה שלה 6 פאות. על הפאות מופיעים המספרים 1 עד 6. כאשר הקובייה נמצאת במנוחה, ונשאלת השאלה "מהו המספר שהקובייה מראה?" התשובה לכ y היא: "המספר שנמצא על הפאה העליונה".

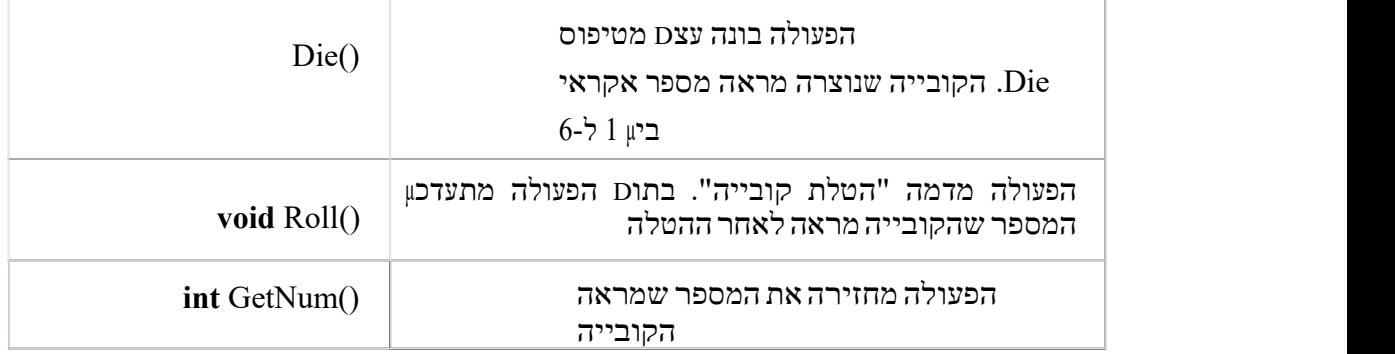

#### מה עליכת לעשות?

j

1. תשבו מהµ התכונות הנחוצות למחלקה Die וציירו UML מתאים למחלקה.

.2 כתבו את המחלקה Die במלואה (כולל תיעוד).

רמז: כדי להטיל את הקוביות באופµ אקראי השתמשו בפעולה (7, 1) Next של המחלקה Random על אופµ פעולתה ראו ב-MSDN.<br>3. - כתבו מחלקה בשDiceGame (משחק קוביות), ובה פעולה ראשית היוצרת שתי קוביות.

בכל תור תטיל התוכנית את שתי הקוביות עד אשר יתקבל הצירות: 6,6 בכל תור יש למעשה שתי הטלות של שתי קוביות המשחק.

- .4 התוכנית תדפיס את תוצאות ההטלות בכל התורות.
- .6 כאשר יתקבל הצירו<br/>n 6 תיעצר התוכנית ותדפיס כמה תורות התקיימו עד אשר קיבלנו <br/>6.6 .

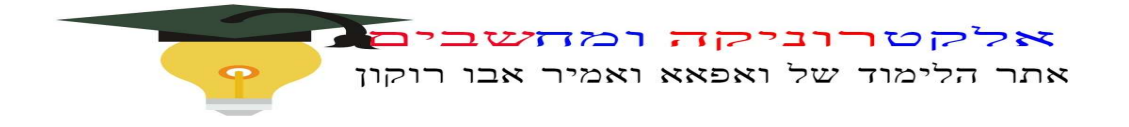

## ( עבודה מס' 3) תארי $(Date)$

<mark>ממשק המחלקה Date</mark><br>המחלקה מגדירה את הטיפוס תאריy, המורכב מיוס, מחודש ומשנה.

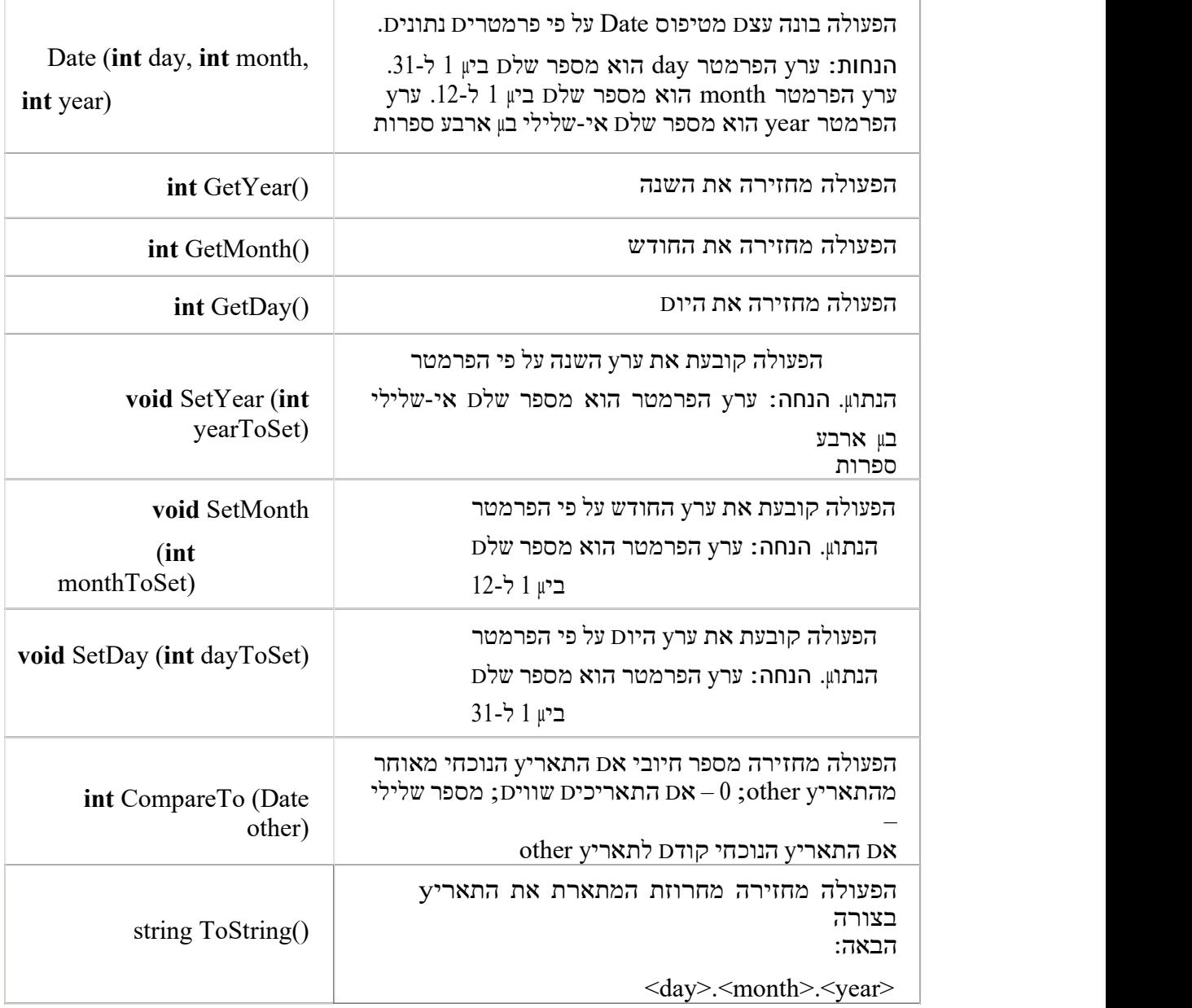

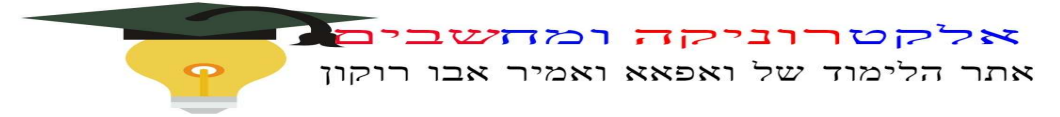

#### מה עליכם לעשות?

#### חלק א:

- .1 כתבו את כותרת המחלקה Date, בחרו ייצוג למחלקה וממשו את כל הפעולות הנזכרות בממשק. ניתון להניח תקינות של כל הקלטים ואיµ צורץ לבצע בדיקות תקינות לגביהD. .2 תעדו את המחלקה כראוי.
- כתבו תוכנית בדיקה בשם TestDate, ובה בדקו את כל הפעולות שמימשתם במחלקה.  $\cdot$ Date, כלומר צרו לפחות שני מופעים של Date, שיפעילו את כל פעולות הממשק.

#### חלק ב:

j

לפניכם תוכנית ראשית המשתמשת במחלקה Date:

```
public static void Main(string[] args)
                                         {
      Date d1 = new Date(16, 7, 1963);
                         Date d2 = d1;
                        d1.SetDay(20); 
                     d2.SetYear(1980); 
                Console.WriteLine(d1);
                Console.WriteLine(d2);
                                         }
```
- $?$ מה יודפס בתו $\square$  הרצת התוכנית  $\square$
- . כמה עצמים מסוג Date נוצרו במחלקה הראשית? הסבירו.  $2$

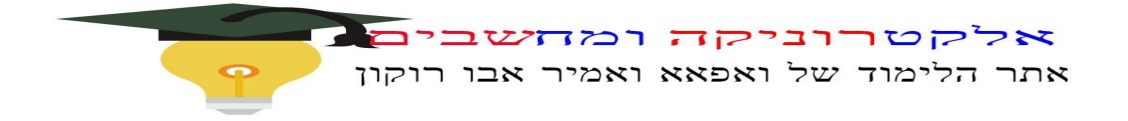

### עבודה מס' 4 מספר רציונלי

רקע

j

מספר רציונלי הוא מספר הניתµ לכתיבה כמנה של שני מספרים שלמים: מונה ומכנה. למשל, 0.3 . הוא מספר רציונלי כיווµ שהוא ניתµ לכתיבה כ-3 . $\frac{3}{10}$ 

טיפוס כזה כבר קיים בסישרפ כטיפוס פשוט (double). עתה נגדיר אותו בתור מחלקה.

ניתµ להגדיר מספר רציונלי בעזרת מחלקה בעלת שתי תכונות: מונה ומכנה, ששניהD מספרי ש למיD.

הכפלת המונה והמכנה של מספר רציונלי באותו המספר מבטאת ייצוג אחר של אותו המספר. לדוגמה:

 $\frac{1}{2} = \frac{2}{5} = \frac{3}{8}$ 

כלומר: יכולים להתקיים עצמים המייצגים אותו מספר רציונלי, אr שערכי תכונותיהם שונים.  $\,$  לא כל שני מספרים מייצגים מספר רציונלי חוקי. כאשר ערץ התכונה המייצגת את המכנה הוא $\,$ המספר איננו חוקי.

# המחלקה Rational מגדירה מספר רציונלי. ממשקהמחלקה Rational

תזכורת: בפעולות רבות יש להתחשב במקרי קצה בעייתיים. כאשר מדובר על קלט לפעולה, נעדי להתריע בתיעוד הפעולה על הבעיה ולקבוע עבור אילו ערכים תפעל הפעולה כראוי. כy נמנע מהמשתמש במחלקה להעביר ערכים לא רצויים לפעולה. בהמשץ לימודיכם תלמדו על מנגנוµ החריגות שמאפשר להתמודד עם מקרים אלה ולהציע להם פתרונות. נצטרy לבדוק מהµ הבעיות העלולות להתעורר תוy כדי הפעולה ולפתור אותµ, תוy מימוש הפעולה.

אלקטרוניקה ומחשבי .<br>אתר הלימוד של ואפאא ואמיר אבו רוקון

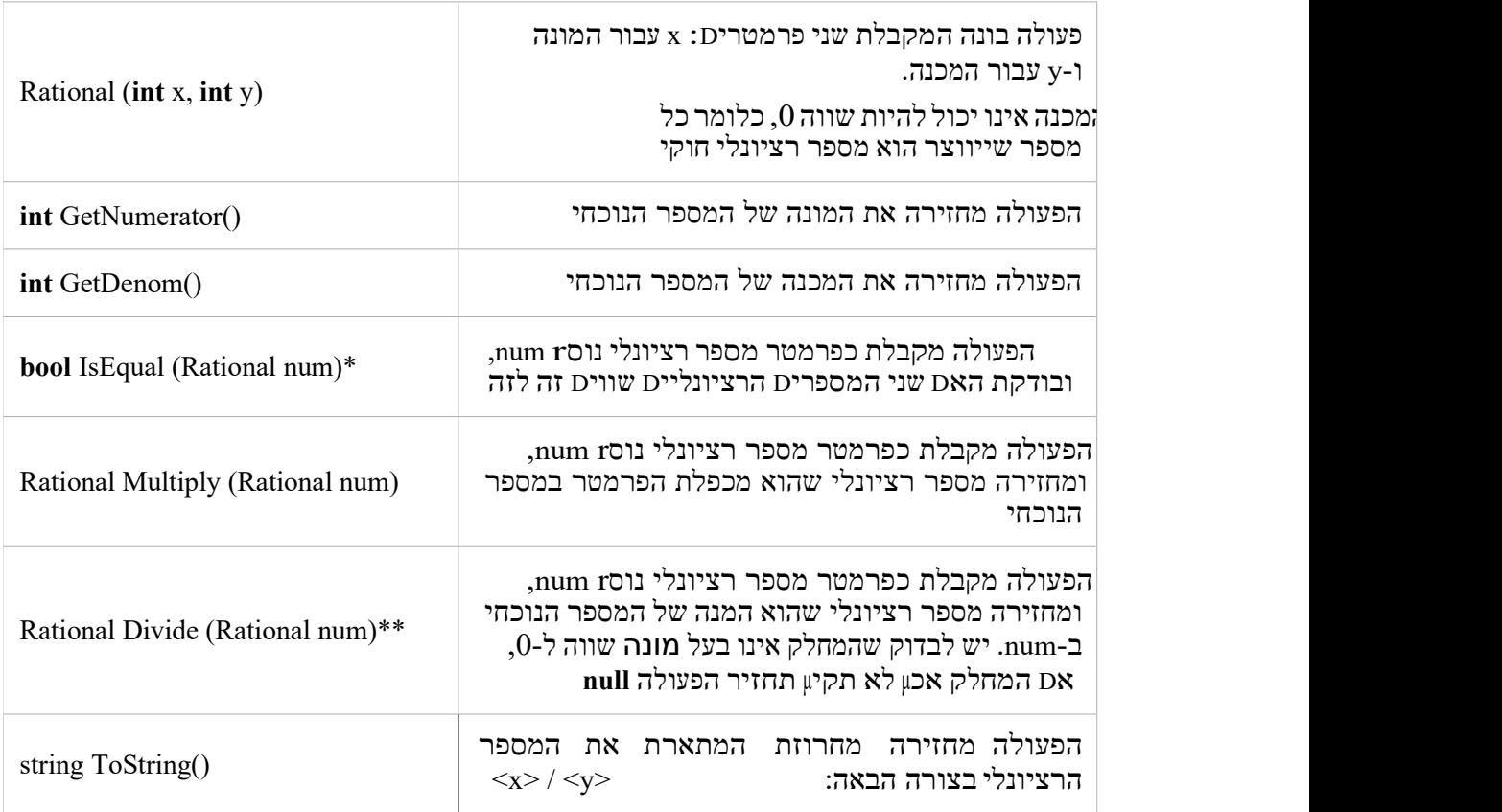

\* ה ש ווא ה ש ל מספריD רצ יונל ייD תיעש ה בעזרת מכ פלת המונה ש ל הא חד במכ נ ה ש ל הש ני ?  $a \cdot d \!=\! c \cdot b$  :השוואת המכפלות. החשוואת המכפלות והשוואת והשוואת והשוואת וה

#### $=\frac{c}{c}$  $\frac{a}{2}$  =  $\frac{c}{2}$

d b

?

\*\* החלוקה של שבר בשבר נעשית על ידי כפל השבר הראשוµ בהופכי של השבר השני. לדוגמה:

#### $\frac{2}{2} \div \frac{4}{6} = \frac{2}{3} \cdot \frac{6}{4}$ 3 6 3 4

#### מה עליכם לעשות?

### חלק א:

- .1 כתבו את המחלקה Rational. הקפידו לתעד כראוי את הפעולה הבונה תוץ ציוµ הדרישה שהמכנה לא יהיה שווה .0
	- .. כתבו תוכנית בדיקה הבודקת את המימוש שכתבתD עבור פעולות הממשק.

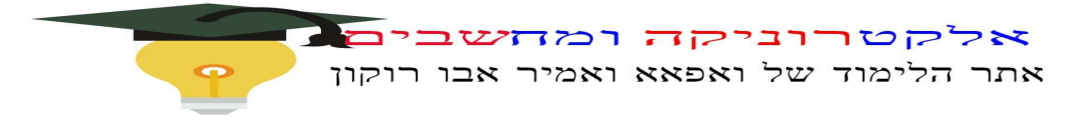

#### חלק ב:

j

קבלתם את המחלקה Rational כמחלקה קיימת, ואינכם יכולים לשנותה. אתם מעוניינים בשתי פעולות נוספות: בפעולת חיבור ובפעולת חיסור של שני מספרים רציונליים.

- $?$ ו איץ תוכלו להגדיר ולממש פעולות אלה, והיכון  $\cdot 1$
- . כתבו את כותרות הפעולות המתאימות וכµ תיעוד מלא לפעולות אלה.
	- .<br>3. ממשו את פעולת החיבור של שני מספרים רציונליים.
	- 4. כתבו תוכנית בדיקה שתוכיח את נכונות הפעולות שמימשתD.

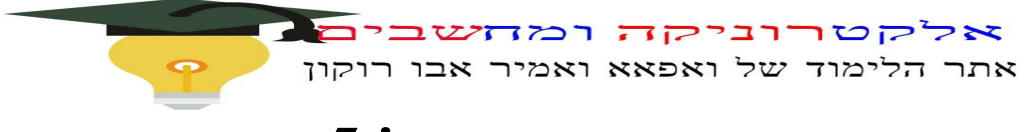

### עבודה מס' 5 הרשאות גישה

### מה עליכ**ם לעשות?**

בטבלה ש ל פניכ D מופיע ק וד חלק י ש ל ש תי מח לק ות: Alice ו-Bob.

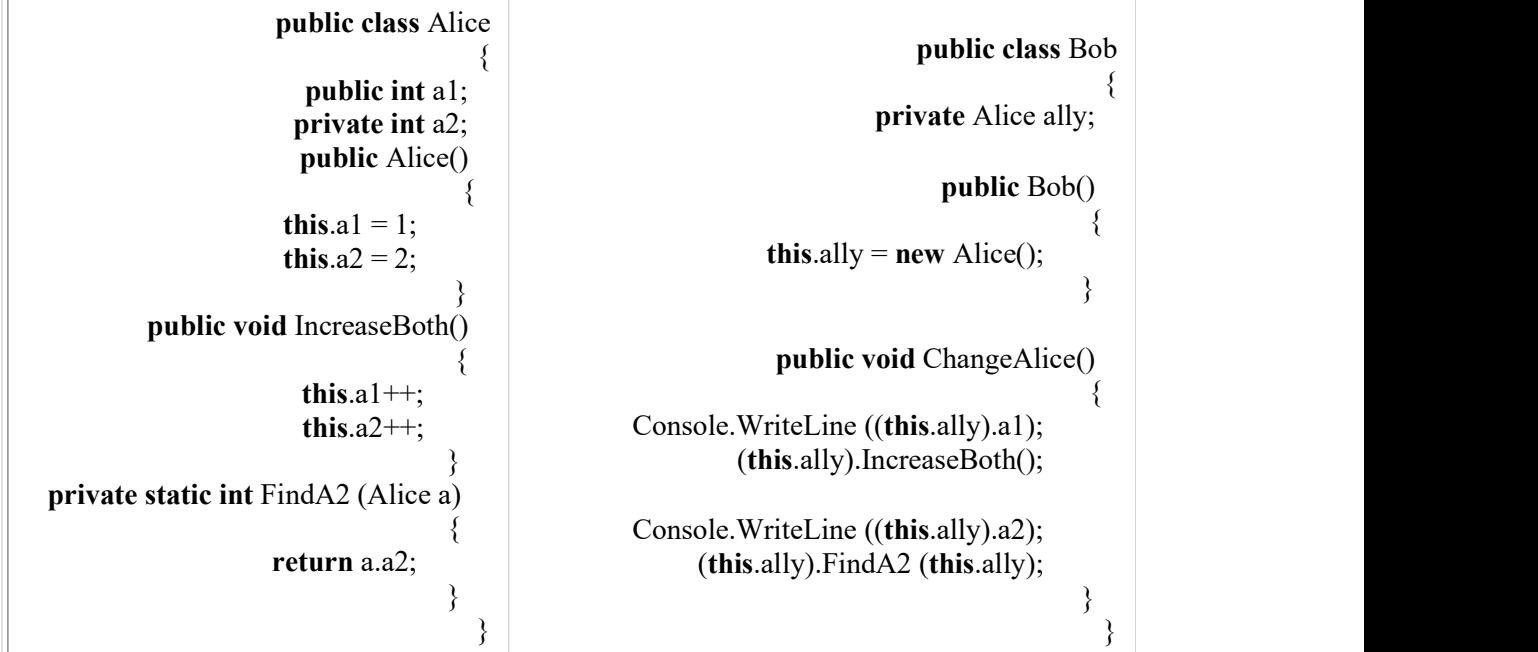

ענועל השאלות הבאות:

- 1. האם המחלקה Alice, על פי הקטע המופיע לעיל, תעבור הידור? אם לא, נמקו והדגימו.
	- .2 המחלקה Bob אינה עוברת הידור. נבדוק מדוע:
	- א. הא D הפ ניי ה לתכ ונה 1a בש ורה הבאה היא פני יה ח וק יתאו לא? ה סבירו:

```
Console.WriteLine ((this.ally).a1);
```

```
ב. האD בש ורה הבאה מות ר לז מμ פע ול ה ש ל המחל ק ה Alice?
                    (this.ally).IncreaseBoth();
```

```
ג. האם השורה הבאה תקינה? הסבירו ונמקו:
```

```
Console.WriteLine ((this.ally).a2);
```

```
ד. האם מותר לזמµ בתוy מחלקה Bob את הפעולה הבאה? הסבירו:
```

```
 (this.ally).FindA2 (this.ally);
```
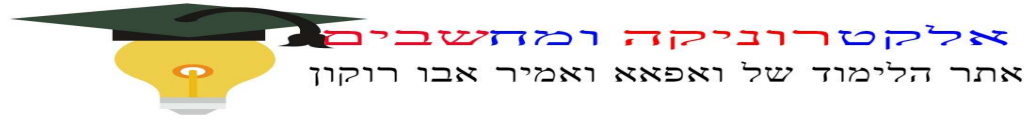

### $6$ ' עבודה מס  $732$ counter $-$

#### רקע

j

אנו מעוניינים שכל אחת מהנקודות הנוצרות על ידי המחלקה Point תקבל מספר סידורי המצייµ איזה מופע היא של המחלקה .

כלומר, הנקודה הראשונה שתיווצר מהמחלקה תקבל את המספר הסידורי ,1 הנקודה שאחריה תקבל את המספר 2 והנקודה ה-n תקבל את המספר הסידורי n.

#### מה עליכת לעשות?

- 1. הוסיפו למחלקה Point את התכונה או התכונות הנדרשות לצורy מתµ מספר סידורי לכל מופע של המחלקה. הסבירו מה עשיתD. רמז: המספר הסידורי של כל נקודה הוא תכונה המאפיינת את העצם עצמו. המספר הכולל של הנקודות שכבר נוצרו מµ המחלקה אינו מאפייµ עצם מסוים. היכµ יישמר מספר  $?$ זה
- .2 שנו את מימוש הפעולה הבונה כy שכל מופע של נקודה יכיל את מספרו הסידורי מרגע יצירתו.
- עבו את הפעולה ()ToString כ $_{\rm V}$  שבראשית המחרוזת המתארת את הנקודה יודפס מספרה  $3$ הסידורי, ורק בהמשy יופיעו שאר מאפייני הנקודה.
- 4. הוסיפו למחלקה פעולה המאפשרת לקבל ברגע נתוµ את מספר המופעים שנוצרו מטיפוס המחלקה עד כה.

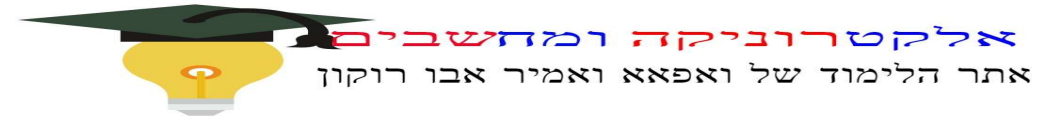

### $7$ ' מס $($ פעולת מחלקה

### מה עליכם לעשות?

ברצוננו להגדיר פעולה השופכת כמות נתונה של מים מדלי אחד לדלי אחר, להבדיל מהפעולה שבממשק הדלי, השופכת את הכמות המקסימלית האפשרית מדלי למשנהו. איננו רוצים להוסיr פעולה זו לממשק המחלקה דלי (א $r$  שאנו הגדרנו את המחלקה הזו, ולכµ זה בהחלט אפשרי), אלא לכתוב אותה כפעולה חיצונית.

 $\cdot$ יונו על המעיפית הבאים

j

1. כותרת הפעולה: אילו פרמטרים תקבל הפעולה ומאיזה טיפוס? 2. D מיקום הפעולה: היכון תוגדר הפעולה? אם אינכם בטוחים חזרו וקראו את הסעיפים המתאימ יD בפרק .

מימוש הפעולה: האם במימוש הפעולה ניתµ לפנות לתכונות הדלי ישירות? כיצד תממשו . את הפעולה, האם תשתמשו בפעולות ממשק כלשהµ? אילו? 4.

מקרי קצה: הגדירו מקרי קצה שיש להתחשב בהD או ציינו בתיעוד מה תעשה הפעולה במקרים אלה.

.5 מימוש והפעלה: כתבו את הפעולה במחלקה המכילה את הפעולה הראשית ותעדו אותה. הפעילו את הפעולה כדי להוכיח את נכונות המימוש.

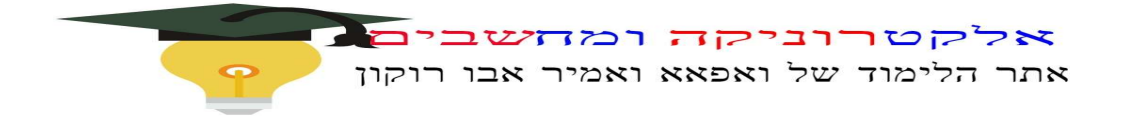

## עבודה מס' <sup>8</sup> כיתה מוזיקלית

### מה עליכח לעשות?

בבית ספר קיימת כיתה שתלמידיה אוהבים מוזיקה. לתלמידים יש ספרייה מוזיקלית משותפת. הם אוספים תקליטורים ומשמיעים אותם בהפסקות. בתחילת השנה, כל תלמיד מתחייב להביא מספר מסוים של תקליטורים שונים (INITIAL AMOUNT OF CDS), מכאש ואילץ הוא יכול להוסי $r$  תקליטורים אם רצונו בכץ (בסו $r$  השנה הילד שהביא הכי הרבה תקליטורים יקבל פרס מיוחד מבני כיתתו). רµ, חובב המוזיקה והמחשבים, רוצה לערוץ מעקב אחר כמות התקליטורים שמביאים התלמידים. כדי לעשות זאת כתב מחלקה המגדירה תלמיד בכיתה.

```
לפניכם מחלקה שכל מופע שלה מייצג תלמיד בכיתה זו:
```

```
public class Student
                                                      {
                           private string name;
                          private int myAmount;
               private static int classCdBox = 0;
      public const int INITIAL AMOUNT OF CDS = 3;
                    public Student (string name)
                                                {
                         this.name = name;this.mvAmount = INITIAL AMOUNT OF CDS;Student.classCdBox += INITIAL_AMOUNT OF CDS;
                                                }
             public static int GetClassCdBox()
                                                {
               return Student.classCdBox;
                                                }
                  public int GetStudentAmount()
                                                {
                   return this.myAmount;
                                                }
                        public string GetName()
                                                {
                       return this.name;
                                                }
               public void EnterCds(int amount)
                                                {
          Student.classCdBox += amount;
               this.myAmount += amount;
                                                }
                                                      }
```

```
אלקטרוניקה ומחשבים
             אתר הלימוד של ואפאא ואמיר אבו רוקון
          .1 במחלקה אחרת נכתבה הפעולה הראשית. מה תהיה תוצאת
          ההדפסה?
                                      public class Test
                                                       {
          public static void Main(string[] args)
                                                 {
            Student[] members = new Student[3];
            members[0] = new Student ("Moshe");
             members[1] = new Student ("Dvir");
           members[2] = new Student ("Michal");
     for (int i = 0; i < members. Length; i++){
               members[i].EnterCds(i);
                                             }
Console.WriteLine(members[2].GetStudentAmount()); 
     Console.WriteLine(Student.GetClassCdBox());
                                                 }
                                                      }
```
?<br/>. מדוע הוגדר המשתנה classCdBox כ-classCdBox

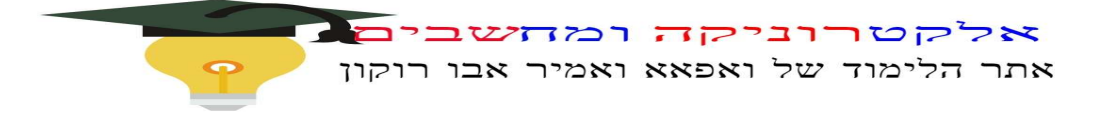

## עבודה מס' <sup>10</sup> מחלקת קבצים

לפניכם ממשק של מחלקה File) תכונות ופעולות) מוצג ע"י תרשים UML :

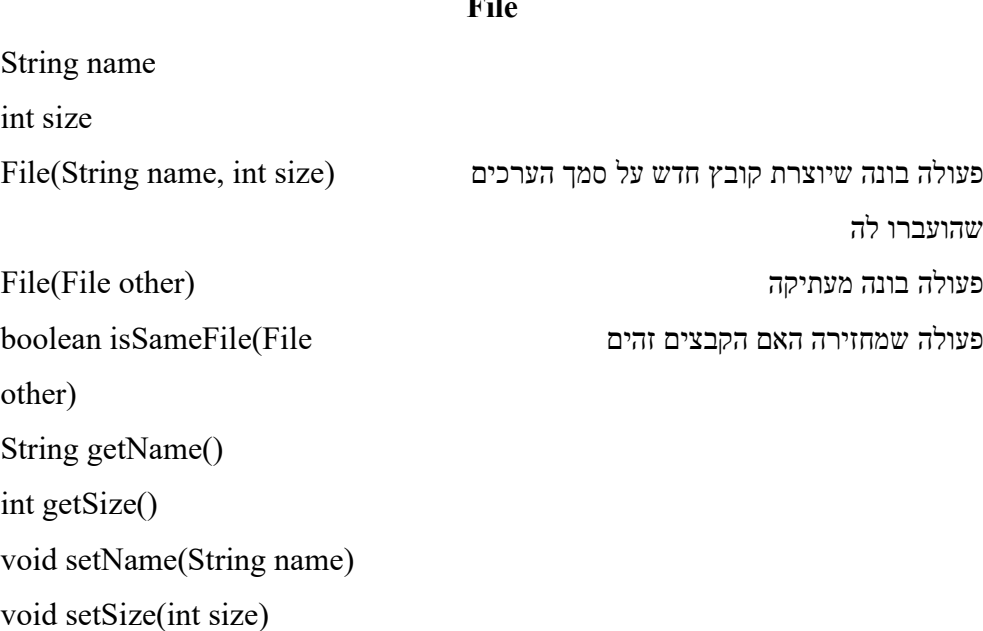

File

ממש את המחלקה File .

א.לפניכם ממשק של מחלקה File) פעולות בלבד) מוצג ע"י תרשים UML :

#### עליכם לממש את המחלקה Folder

#### הנחות והנחיות

j

- בתיקייה לכל היותר 100 קבצים
- הקבצים בתיקייה יהיו מסודרים כך שהם ממלאים אותה ברצף החל מתא 0 (אסור שבסיום של  $\bullet$ פעולה יהיו "חורים" ברצף הקבצים)
	- בתיקייה כל הקבצים שונים זה מזה, כלומר לכל 2 קבצים בתיקייה (a ו- b (הביטוי false יחזיר a.isSameFile(b)
	- יש להגדיר את המינימום ההכרחי של תכונות במחלקה Folder, פתרונות שישלבו תכונות שאינן הכרחיות (תכונות שניתן לחשבם על סמך תכונות אחרות) יקבלו ניקוד שאינו מלא

String ToString()

אלקטרוניקה ומחשבים.

אתר הלימוד של ואפאא ואמיר אבו רוקון אתר

 מומלץ לממש את הפעולות על-פי הסדר בו הן מופיעות בטבלה, בהרבה מקרים מאוד מקל אם נעזרים בפעולות שהוגדרו כבר.

#### Folder

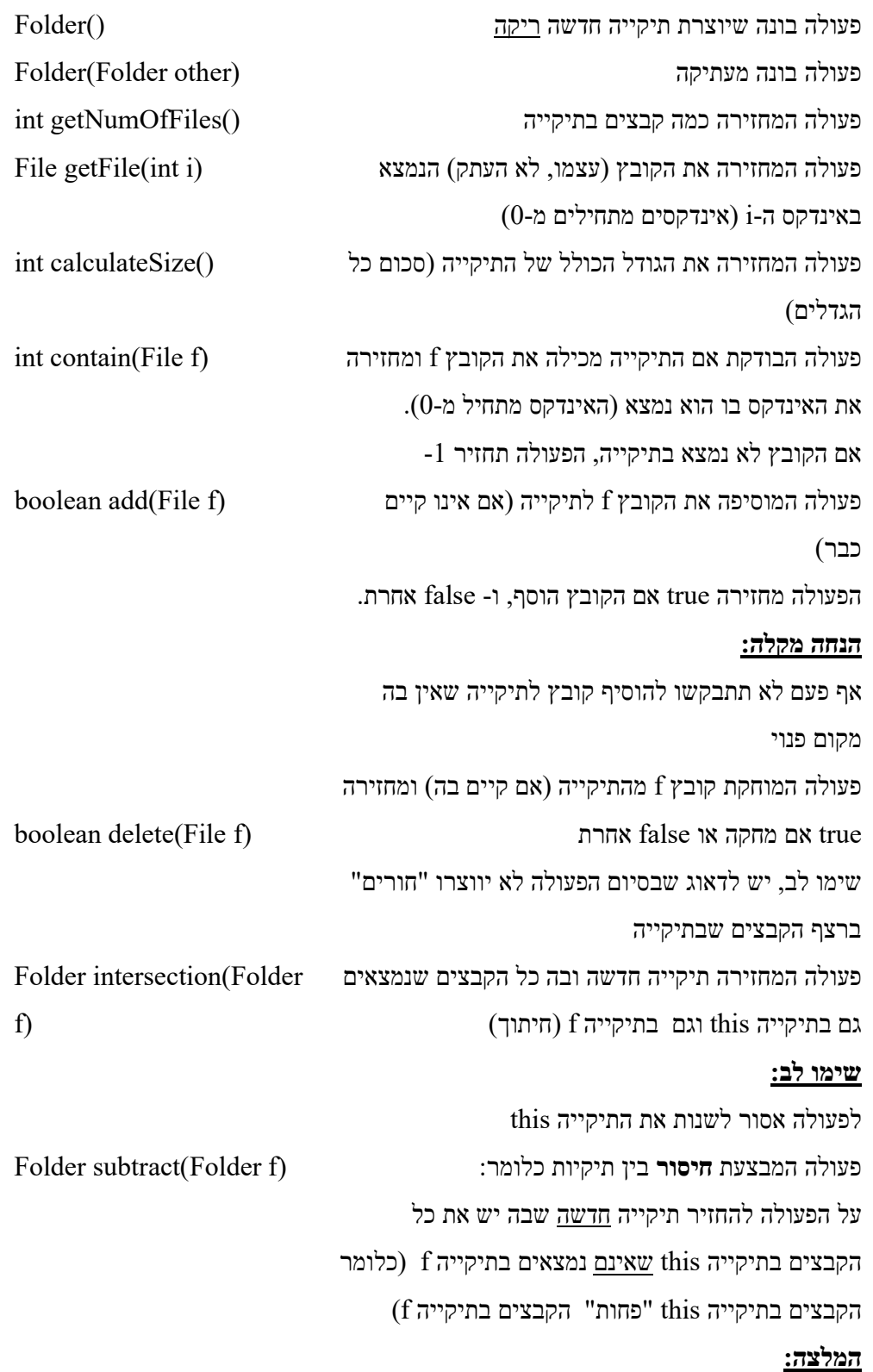

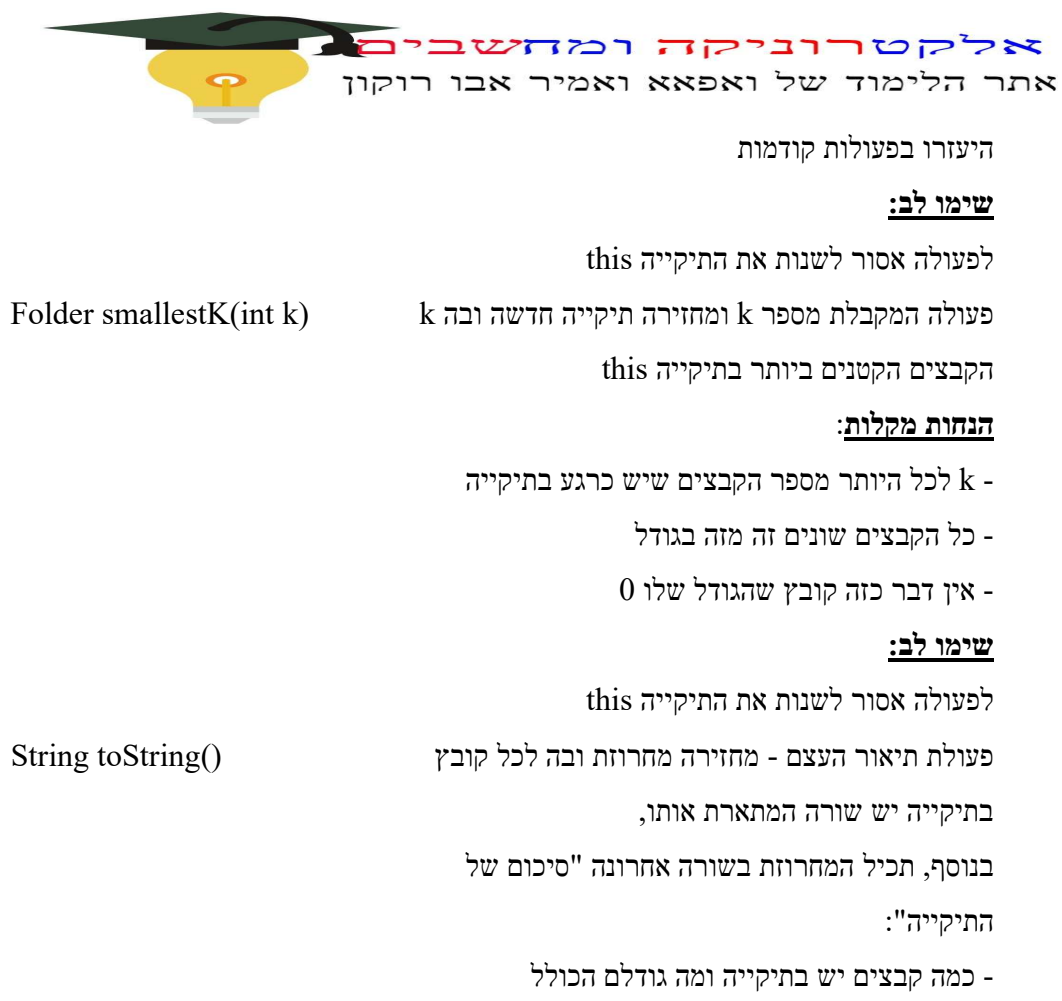

ב. הוסף מחלקה ראשית (תוכנית) עם פעולה ראשית,

על הפעולה לבצע את הדברים הבאים:

: ליצור 2 תיקיות  $(1)$ 

j

- את התיקייה הראשונה יש למלא ב- 100 קבצים אשר את פרטיהם קלטנו מהמשתמש (שימוש בפקודות (.console.ReadLn...מהצורה
	- את התיקייה השנייה יש "למלא" ב- 50 קבצים אשר את פרטיהם קלטנו מהמשתמש.

המלצה: על מנת ליצור את 2 התיקיות הנ"ל, צרו במחלקה הראשית פעולת עזר (סטטית) אשר מקבלת מספר num ומחזירה תיקייה שיש בה num קבצים שנקלטו מהמשתמש.

 על הפעולה ליצור תיקייה חדשה שבה יש את כל הקבצים מתיקייה הראשונה אשר הינם גדולים מ- 2500 וגם מופיעים בתיקייה השנייה. בסוף הפעולה יש להדפיס את התיקייה שנוצרה.

מחשב©יקה-האתר של אמיר וואפאא אבו רוקון כתובת© ו com.electronicsawr.www

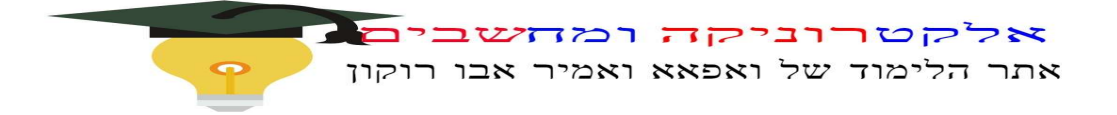

ליצור תיקייה שבה 4 קבצים.  $(2\,$ 

שימו לב: אין לקלוט את פרטי הקבצים מהמשתמש (כלומר לא להשתמש ב- ...input.next), על הפרטים להופיע ישירות בתוך קוד הפעולה.

יש להדפיס את 2 הקבצים הכי גדולים שבתיקייה ע"י שימוש בפעולות smallestK ו- subtract